Volume 22, Issue 3

# Volume 22, Issue 3 Vero Beach Computer Group

#### Page 1

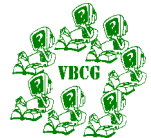

### **Homepage**

### IMPORTANT NOTICE ! !

The Username and Password for the "Members Only" Section will be changing in March. You will be emailed the new information, so make sure your address is current with the webmaster.

Would you like to donate an afternoon each week to help the public with computers at the Main Library? There are now two sections which need your help badly. See page 5.

#### INSIDE THIS ISSUE:

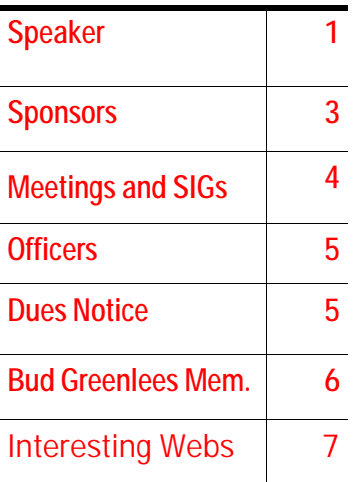

#### **March General Meeting Speaker**

The Vero Beach Computer Group welcomes Judyth Piazza who will present the monthly program at the VBCG general membership meeting on March 2, 2004 at 7:00PM. The location is the Multimedia room at the Indian River County Library. The general public is invited to attend.

Judyth Piazza is a freelance Journalist who regularly contributes to such publications as the Sebastian Sun, Calder.net and the Women's Independent Press, PA. She will be giving a group presentation on the basic principles of creating web pages. Covering topics such as HTML format and key tags and how to incorporate text and links into a welldesigned web page.

The Vero Beach Computer Group is a self-help group that supplies support to all it's members interested in improving their knowledge and use of computers; including Windows and Mac operating systems.

### Did You Know That ?

I have had several requests for these shortcut keys in the last several months. I used to hand them out all the time at my Computer Basics SIG and have even had them in the Homepage in the past. I use them all the time.

The WIN key is the one between Ctrl and Alt on the bottom of your keyboard. Just hold the WIN key down and tap the other.

Volume 22, Issue 3<br>
Did You Know That ? Continued... 
<br>
Did You Know That ? Continued...

Page 2 ...Did You Know That ? Continued...

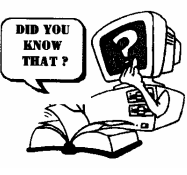

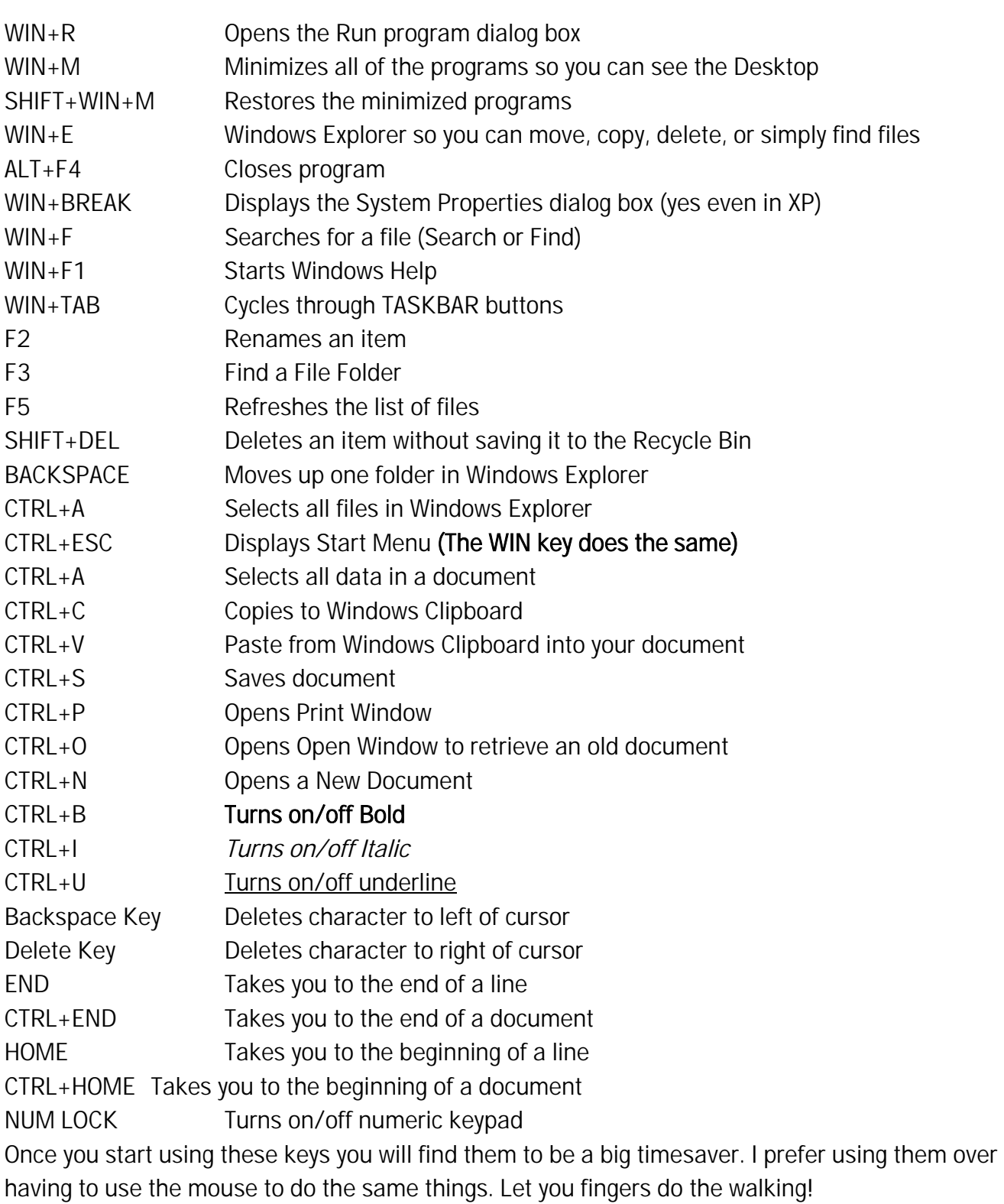

## Visit Your Web Site Often at www.vbcg.org

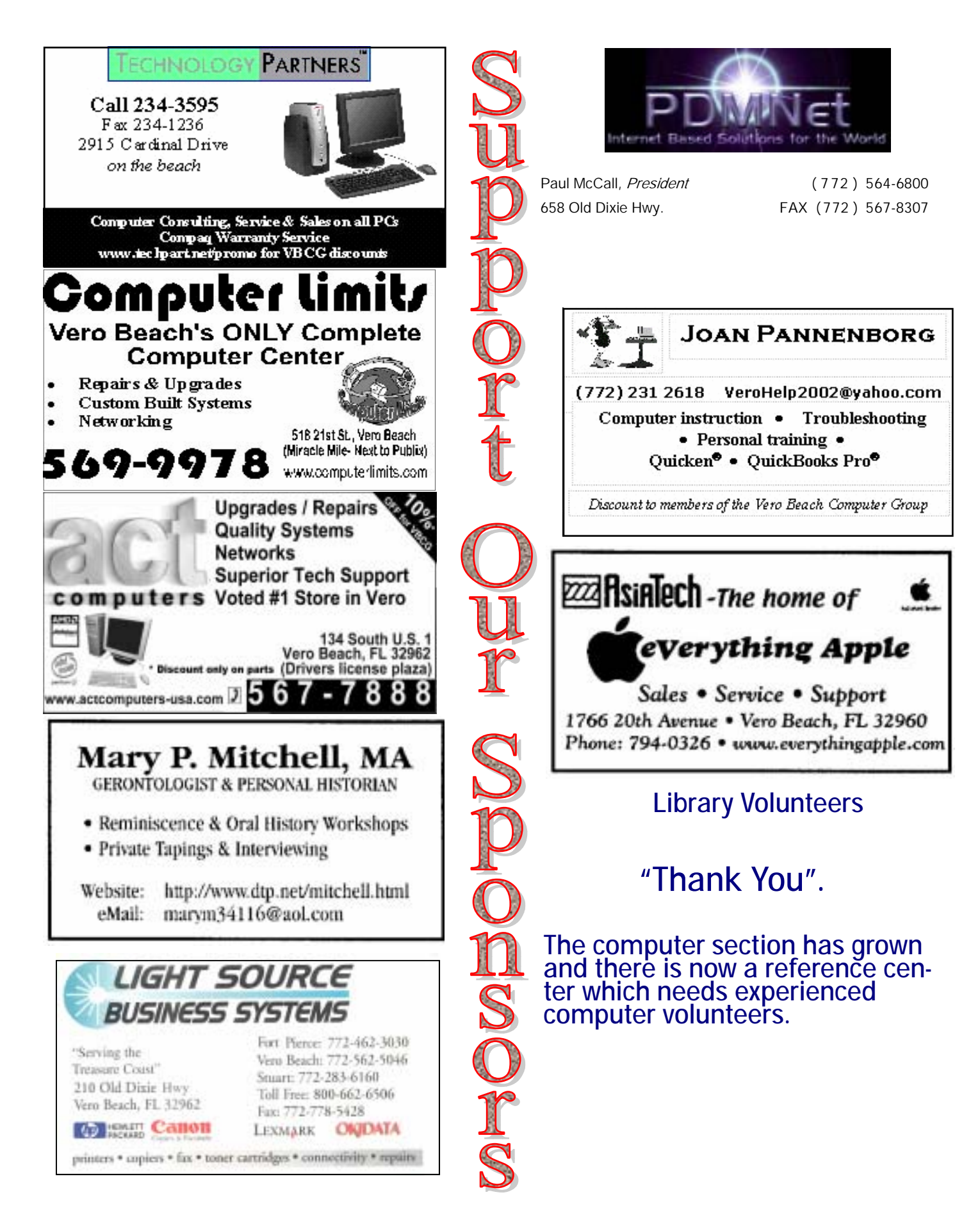

# *Meetings and SIGs*

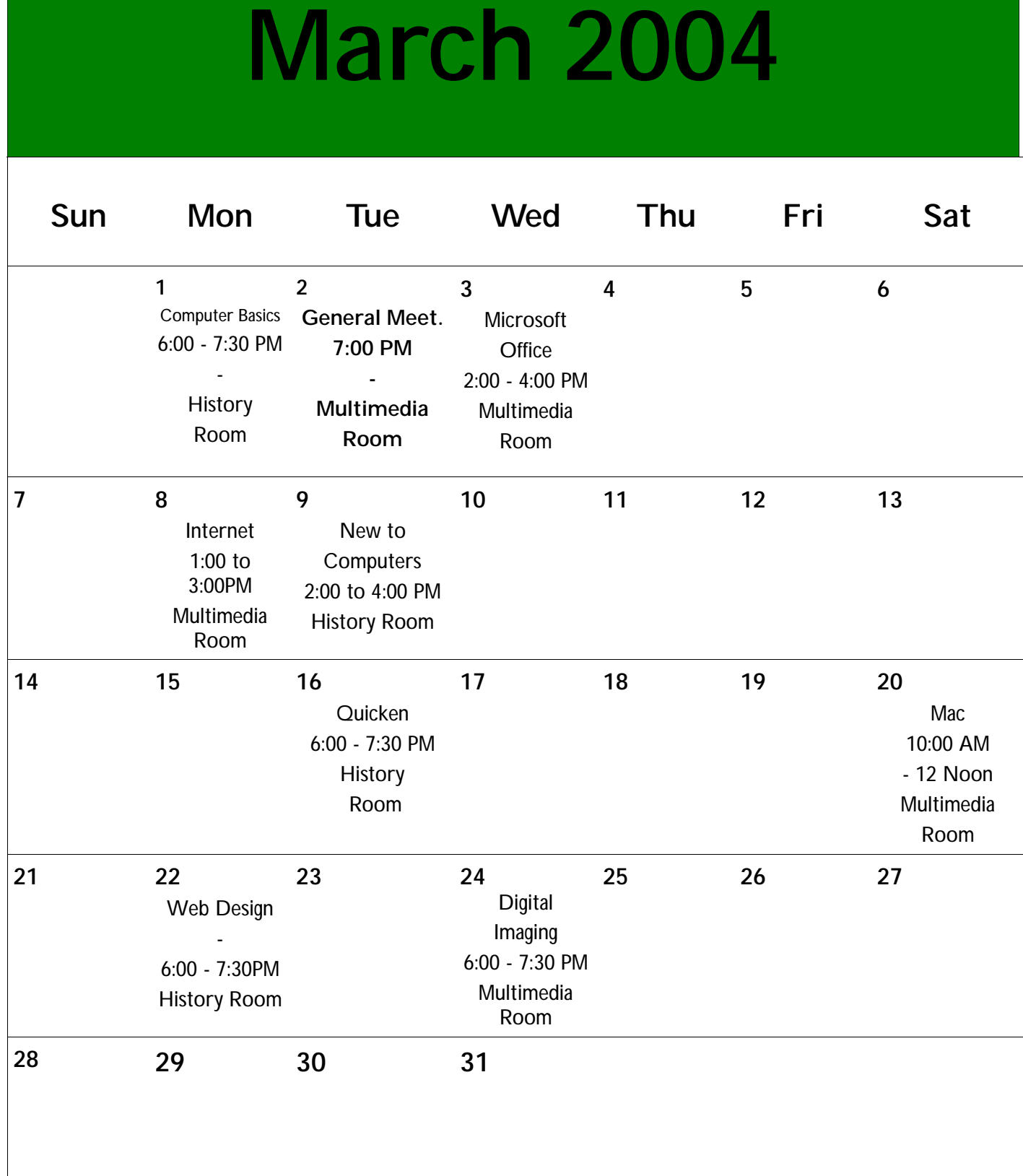

### Officers, Board Members and Chairpersons

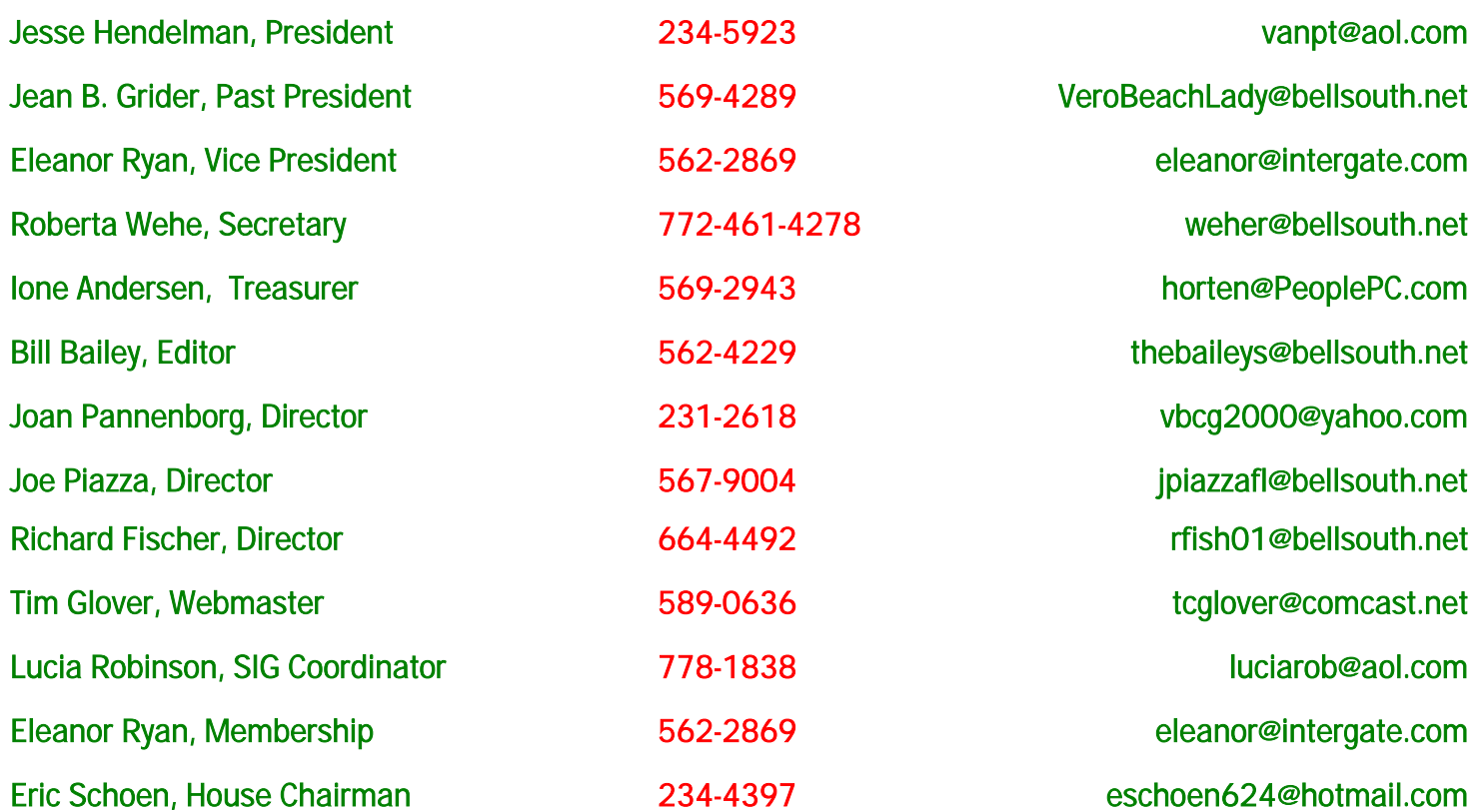

#### Important Notice

The annual dues are only \$20.00 per family. They are payable in January of each year. Newsletters and communications from VBCG are delivered via web site and e-mail. However, if it is necessary, these things can be mailed. That is, sent to you by snail mail, so, if you require it, be sure that we have your snail mail address.

#### Library Volunteers for February 2004 As of January 31, 2004

#### Please Volunteer - Call Jean Grider at 569-4289

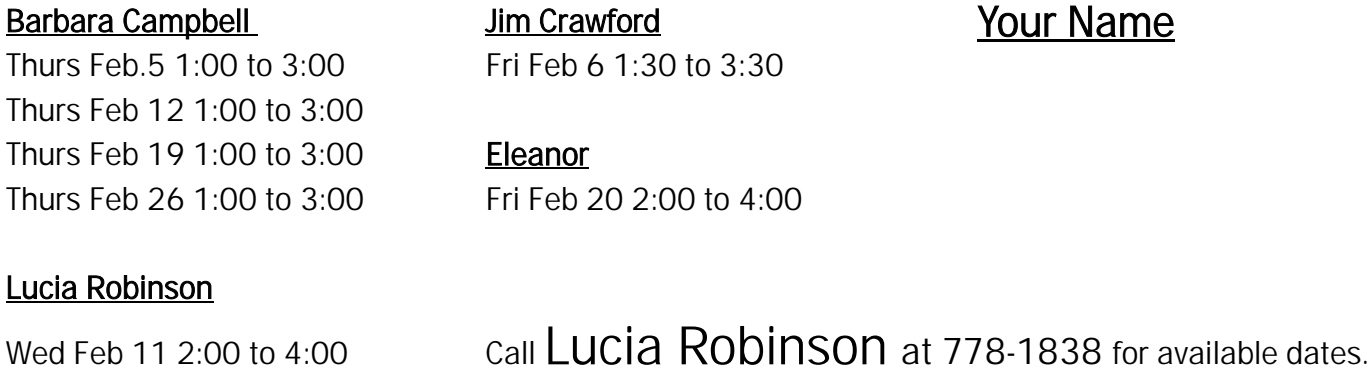

Visit your Internet Web Site at www.vbcg.org

### *In Memoriam*

Charles Bud Greenlees March 17, 1917 — February 10, 2004

Bud Greenlees and two others, Chris Hubbard, general manager of his family's radio station WGYL, and Bud Holman, who was pretty savvy in computers and was using a computer in his family's business started the Vero Beach Computer Group around 1979. Bud had a burning interest in computers and it became a hobby in 1977. They started meeting once a month and used a wide variety of computers. The meetings provided them a chance to get together and discuss problems. They discussed computer basics on how different parts of the computer worked or how to write a program. In those days programs such as spreadsheets, databases and word processors were almost non existent for small computer users. If you wanted a program, you wrote it yourself or typed it from a computer magazine. Most of the early users had floppy disks or tape recorders, which allowed them to save the programs for future use.

Milt Farber who was an early ember of the group and chief engineer of Radio Station WTBF and Glen Dodd arranged for different meeting places until Eric Price, who by now was a member of the group, arranged to have the meetings at the Indian River County Library. He taught a computer class before the meeting in return for the meeting room. After about a year the group moved to St Edward Upper School where they met until around May of 1997. The group had grown to more than 100 and more space was needed so they moved back to the Library. They agreed to provide eight hours of instruction per month at the library patrons in return for the use of the meeting room.

They called the members each month to inform them of the meeting and with over 100 members this had become a laborious job. The group decided to send out a monthly bulletin instead, and Bud was designated to write the bulletin and collect donations for the postage, thus becoming the first Editor.

Bud was an officer of the VBCG holding several different offices throughout the years. He was on the board of directors where we would turn to him at each meeting for his invaluable advice. Bud was enthusiastic and always willing to share his computer expertise with others.

In December of 2001 Bud was awarded a Lifetime Membership in the VBCG. This award was long overdue and graciously accepted at the January 2002 meeting. We of the VBCG owe Bud a lot. He remained an active part of the group from the beginning.

# Bud Greenlees will be missed.

#### THESE FASCINATING AND VALUABLE ARTICLES ARE SUBMITTED BY OUR WEBMASTER, TIM GLOVER

#### CHILD PROTECTION

This one is from Lockergnome Windows Digest. . For more information go to [http://icra.org/\\_en/filter/](http://icra.org/_en/filter/) 

As a Computer Technician, I know the perils the Internet can hold for a child, and as a soon-to-be-father I am quite worried. I'm sure that I am not the only one who feels this way about the Internet and how it relates to children. The Internet Content Rating Association has made a great open source tool available to help parents combat Internet nasties like pornography and chat room pedophiles. The tool I am talking about is the ICRA Filter. This program will allow you to set up filtering rules titled "Other" to deal with alcohol, tobacco, drugs, and gambling. In the Services section you can block or allow specific services like newsgroups, e-mail, and IRC. If you are afraid that you are missing harmful Web sites in a specific area (e.g. tobacco), then try the Templates tab, where you can add content-specific filtering templates. My only problem with this application is that for some reason it thinks Lockergnome.com is a harmful Web site (as if!?), and that brings me to the last feature I would like to highlight, which is the Lists tab. In here you can add specific Web sites to the "Allow" and "Block" lists. This will ensure that your child can check out Web sites (like Lockergnome), while keeping them from viewing those Internet Nasties. My child may not be born yet, but I am prepared with ICRAfilter! [BS]

#### ......

Graph v2.3 [1.1M] W9x/2k/XP FREE, (Lockergnome Windows Digest, 10-2-02). From<http://www.padowan.dk/graph/> Graph those functions

When I was in college, I was a Computer Science major and a Physics minor, although I started college with these two choices reversed. Basically, that meant that I had invested a small fortune in graphing calculators. To this day, I still own my TI-86 and my Casio calculators, but I only use them for simple addition and subtraction equations, when it comes time to pay the bills.

Continued...

### Graphs, continued….

If Graph had been around when I was in College, I could have saved myself a lot of money on calculators. If you haven't guessed yet, Graph is a function graphing program. You can set up the scale of your axes, add a function, and then you are left with a graph. You have most of the builtin capabilities of a graphing calculator, so you can insert a tangent or shade an area. What I like best about this program is that you can copy the graph as an image, which is great when writing reports, or for emailing to a friend, who is struggling with a particular equation. [BS]

......

PTBSync v3.1 [252k] W9x/2k/XP FREE, (Lockergnome Windows Digest, (10-2-02)

### Synchronize Your Clock

<Http://softpedia.com/public/cat/9/1/9-1-34.shtm1>

PTBSync is a tool to synchronize your PC time with an atomic clock via the Internet. It offers 65 time servers (NTP) worldwide from which to choose. The program can run as service on NT/2000/xp and offers support for DSL, international UTC time, and much more. In addition to time synchronization , PTBSync also includes a complete personal organizer for reminders and repetitive events such as birthdays, anniversaries, etc. (It can automatically calculate the age for birthdays or anniversaries.) It lets you create multiple recurring reminders or events, launch a file with optional alarm time, as well as popup messages before and after the event. If multiple users share the same PC, each one can have her or his own date entries. Additional features include support for holidays, complex scheduling, export to HTML, alarm sounds, support for daylight sings time, date display in the system tray, and more. At first, this program may not look like much, but once you have spent a few minutes with it, you'll be surprised how many useful and unique features and options it offers [MWA]

Quintessence of Wisdom LE v2.3 [2.1M] Wj9x/2k/XP FREE, (Lockergnome Windows Digest, 10-2-02)

#### Make Yourself Quotable

From<http://www.menesk.com/quotations.shtm1>

Have you ever been stuck looking for a perfect quote but lack creativity to come up with one of your own? Albert Einstein would say, "The secret to creativity is knowing how to hide your sources." So what is my source? "Quintessence of Wisdom" by Menesk. The free version, Quintessence of Wisdom LE, contains 1,000 sample quotes from greats like Alfred Hitchcock to Yogi Berra. You can browse the quotes either by author or subject. If you don't want to browse and know a little bit more about what you are looking for, then try the search feature. One of the coolest features of this application is that you can keep track of your favorite quotes and even add some of your own. Quintessence of Wisdom LE is easy to use, well put together, and best of all it is free. I recommend if you like this product, that you upgrade to Quintessence of Wisdom GE (Gold Edition) for only 24.99. With the Gold Edition you have the same easy-to-use interface, but now you have 17,934 quotes from about 2,600 different authors (and also have about 700 subjects) to browse through. I promise you won't regret i! [BS]

.......

Thess Gadgets Weblog (Lockergnome Windows Digest, 10-2-02)

#### **Weblogs**

From<http://www.gizmodo.net/>

We have all heard about Weblogs or "blogs" for short. All of us Lockergnome staffers have one; some are more interesting than others! (yes, I'm talking about Gretchen's). Gizmodo.net is a blog devoted to gadgets. Yes—you heard me right, gadgets! Holy coolness, Batman! I love toys, and this is my new favorite web site to stay up to date on the coolest new gadgets and to read news clippings and reviews related to each gadget. There are some very neat gadgets on the horizon! How about a WiFi SD card, or a refrigerator with a 15-inch LCD display? Hey, I didn't say that all the gadgets were useful for EVERYONE, although I know I wouldn't mind being able to check my e-mail or watch Tech TV from the kitchen. This web site is very well put together in terms of design and usability. The design of the pages makes it easy to read and with features like search and categories, this Web site makes it very easy to find exactly what you are looking for. (Did I mention that a lot of the gadgets have pictures? I thought you might like that !) [BS]